# CS240: Programming in C

#### Lecture 12: Polymorphic Sorting

Monday, March 7, 2011

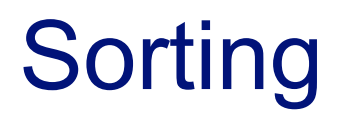

- Given a collection of items and a *total order* over them, sort the collection under this order.
	- Total order: every item is ordered with respect to every other time in the collection
- Given an array of numbers, sort the numbers in ascending order
	- **sort in descending order**
	- sort odd before even, with each sub-collection respecting an ordering
- Given an array of strings, sort according to lexiographic ordering
- Given an array of structures, sort the structures based on the value of the field named "index"
- Given an array of arrays, sort the lists based on the value of their least element

#### Key Observation

- The code necessary to perform the sort
	- **Symapping elements, rearranging the array as** necessary
- works independently of the type of the elements being sorted.
- As long as the elements have a comparator that understands ordering, the same sorting function can be used to sort different kinds of elements
- Polymorphism:
	- poly : many
	- morphism : form

#### The Swap function

```
void swap(void *v[], int i, int j)
 {
    void *temp;
    temp = v[i];v[i] = v[i];v[i] = temp;}
```
A void type specifies an empty set of values.

An expression that has a type denotes an expression where the value of that type is not required.

Any pointer to an object can be converted to void \* without loss of information, and can be recovered to the original pointer type.

Thus, void is C's mechanism to support a generic or polymorphic type A function with void \* arguments thus accepts pointers of any type

#### **Quicksort**

Start with:

 06 34 69 33 75 64 04 74 25 95 15 58 78 36 51 73 13 27 End with:

04 06 13 15 25 27 33 34 36 51 58 64 69 73 74 75 78 95

Basic idea:

06 34 69 33 75 64 04 74 95 15 58 78 36 51 73 13 27 pivot = 25

Pick an element (hopefully close to the middle) and sort around it

 $\frac{1}{2}$  34 69 33 75 64 04 74 06 95 15 58 78 36 51 73 13 27 pivot = 25

Start examining elements to the right of the hole until we find an element smaller than the pivot

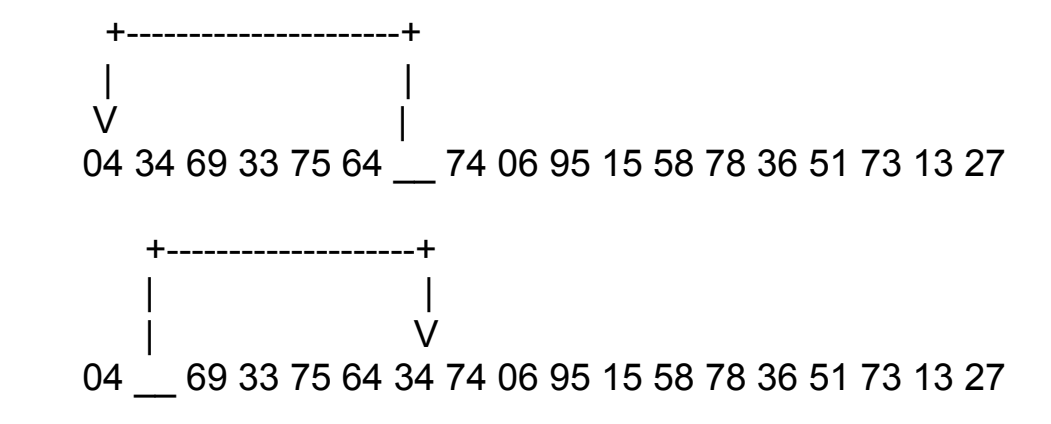

After processing 06,

04 06 33 75 64 34 74 69 95 15 58 78 36 51 73 13 27 pivot = 25

At the end of the process, we have: 04 06 15 13 64 34 74 69 95 33 58 78 36 51 73 75 27 pivot = 25

Repeat the process for each of the two subarrays Recursion ends with a partition has only two elements

#### In C ....

```
void qsort(void *v[], int left, int right,
                            int (*comp)(void *, void *))
              {
                  int i, last;
                  void swap(void *v[], int, int);
                  if (left >=right) return;
                 swap(v, left, (left + right)/2);
                 last = left;
                 for (i = left + 1; i \leq right; i++)if ((\n<math>\sqrt{10}) (v[i], v[left])) < 0
                     swap(v, ++last,i);
                  swap(v, left, last);
                  qsort(v, left, last-1, comp);
                  qsort(v, last+1, right, comp)
              }
                                                               comp is a pointer to a 
                                                               function that returns an 
                                                               int, and takes two 
                                                               objects of unspecified 
                                                               type
                                                             swap is a function that 
                                                             takes an array as its first 
                                                             argument whose 
                                                             elements are pointers of 
                                                             unspecified type
call the function 
pointed to by 
comp
```
char \*lineptr[MAXLINES] /\* pointers to text lines \*/

int readlines(char \*lineptr[], int nlines); void writelines(char \*lineptr[], int nlines);

```
void qsort(void *lineptr[], int left, int right,
           int (*comp)(void *, void *),int numcmp(char *, char *);
int numeric = ...
```

```
....
qsort((void **) lineptr, 0, nlines-1,
       (int (*) (void *, void *)) numeric ? numcmp: strcmp))
                                          address of function
```

```
void qsort(void *v[], int left, int right,
              int (*comp)(void *, void *))
{
    int i, last;
    void swap(void *v[], int, int);
    if (left >=right) return;
   swap(v, left, (left + right)/2);
   last = left:
   for (i = left+1; i \leq r right; i+r)
    if ((\text{'comp})(\text{v}[i], \text{v}[left])) \leq 0swap(v, ++last,i);
    swap(v, left, last);
    qsort(v, left, last-1, comp);
    qsort(v, last+1, right, comp)
}
```

```
void qsort(void *v[], int left, int right,
              int (*comp)(void *, void *))
{
    int i, last;
    void swap(void *v[], int, int);
    if (left >=right) return;
   swap(v, left, (left + right)/2);
   last = left:
   for (i = left+1; i \leq r right; i+r)
    if ((\text{'comp})(\text{v}[i], \text{v}[left])) \leq 0swap(v, ++last,i);
    swap(v, left, last);
    qsort(v, left, last-1, comp);
    qsort(v, last+1, right, comp)
}
```
#### $34 | 17 | 6 | 9 | 3 | 20$ **L R**

```
void qsort(void *v[], int left, int right,
             int (*comp)(void *, void *))
{
```

```
 int i, last;
 void swap(void *v[], int, int);
```

```
 if (left >=right) return;
swap(v, left, (left + right)/2);
last = left:
for (i = left+1; i \leq r right; (i+r)if ((\text{'comp})(\text{v}[i], \text{v}[left])) \leq 0swap(v, ++last,i);
 swap(v, left, last);
 qsort(v, left, last-1, comp);
 qsort(v, last+1, right, comp)
```
#### $34 | 17 | 6 | 9 | 3 | 20$ **L R**

}

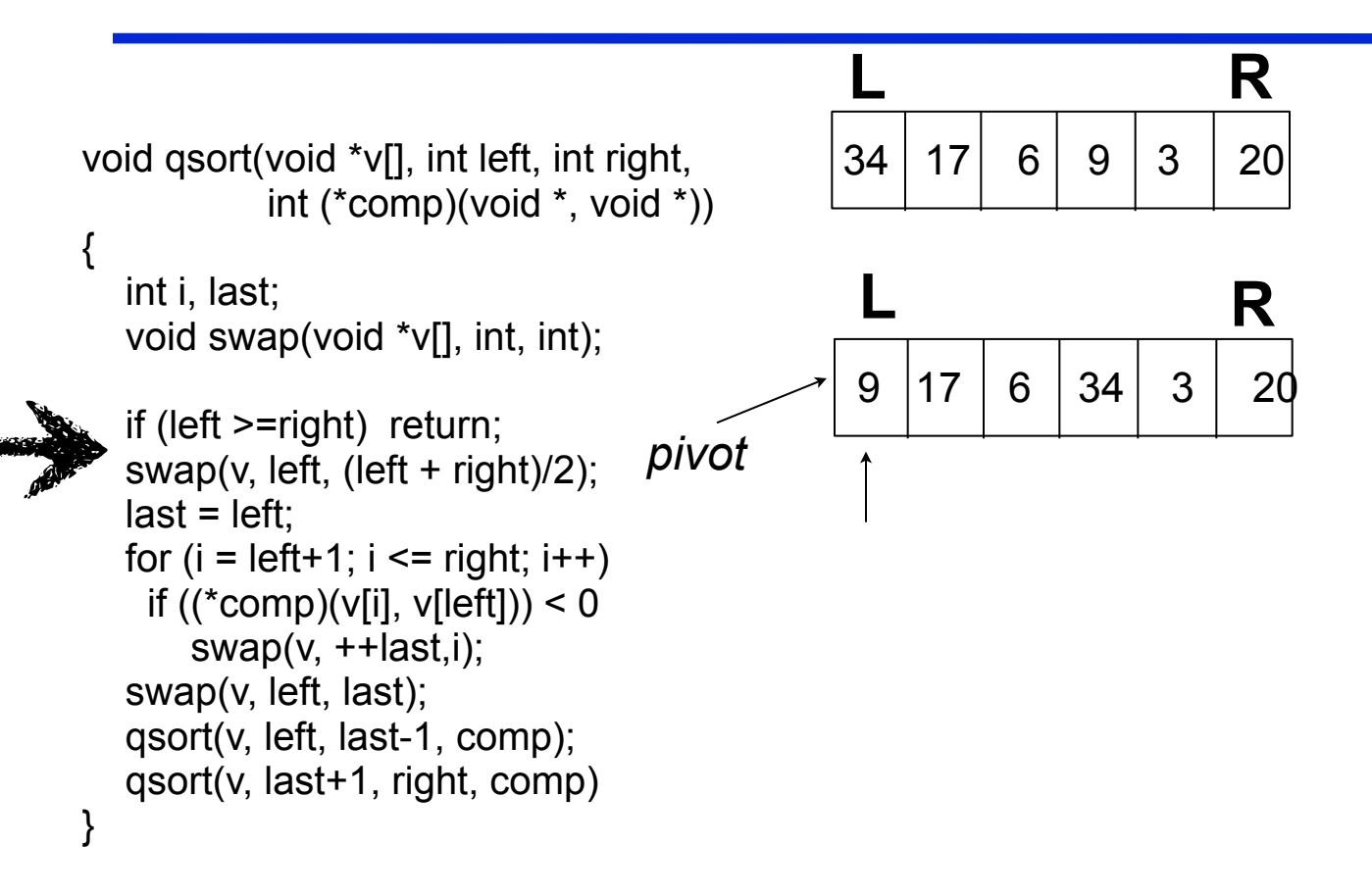

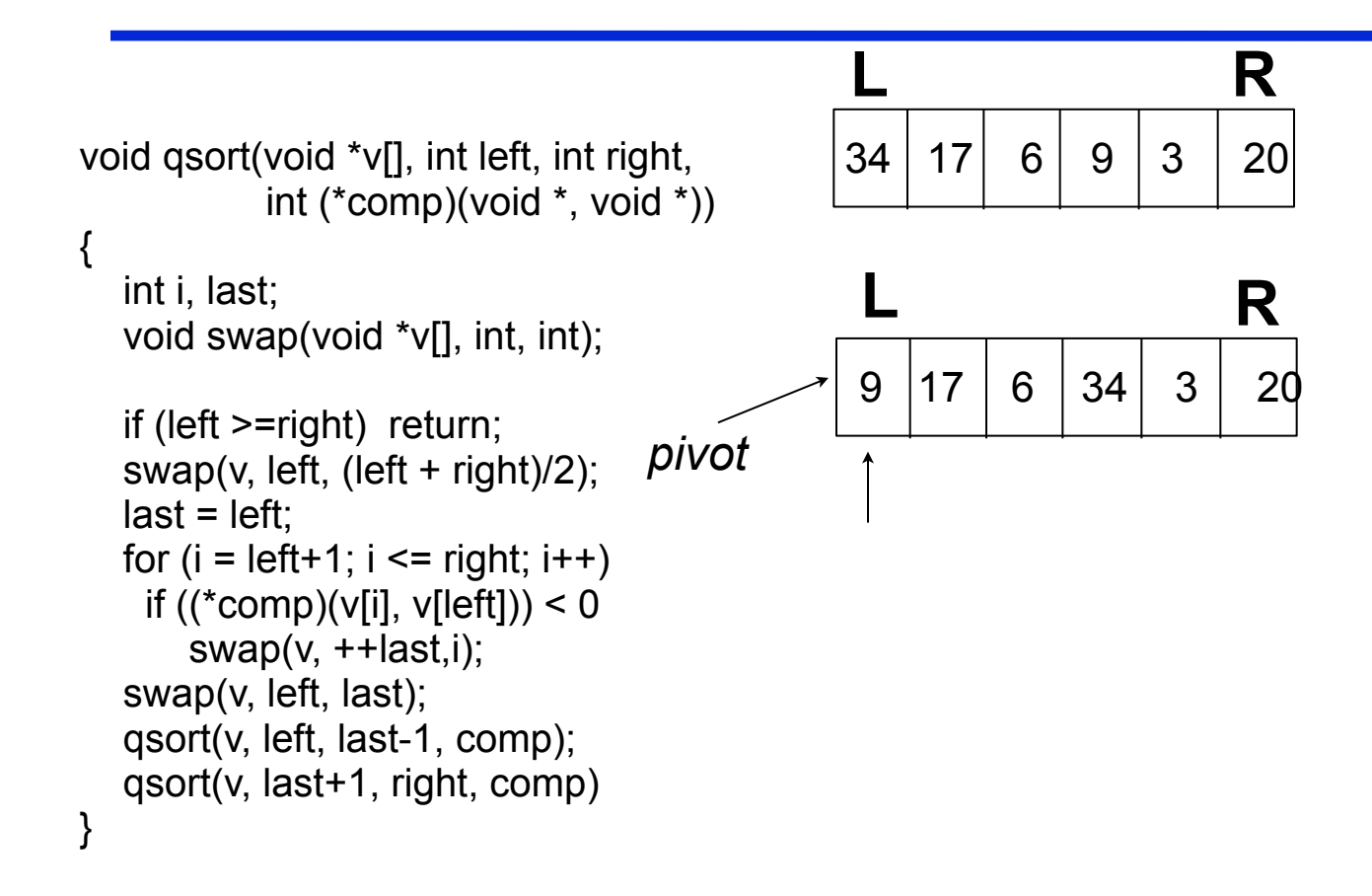

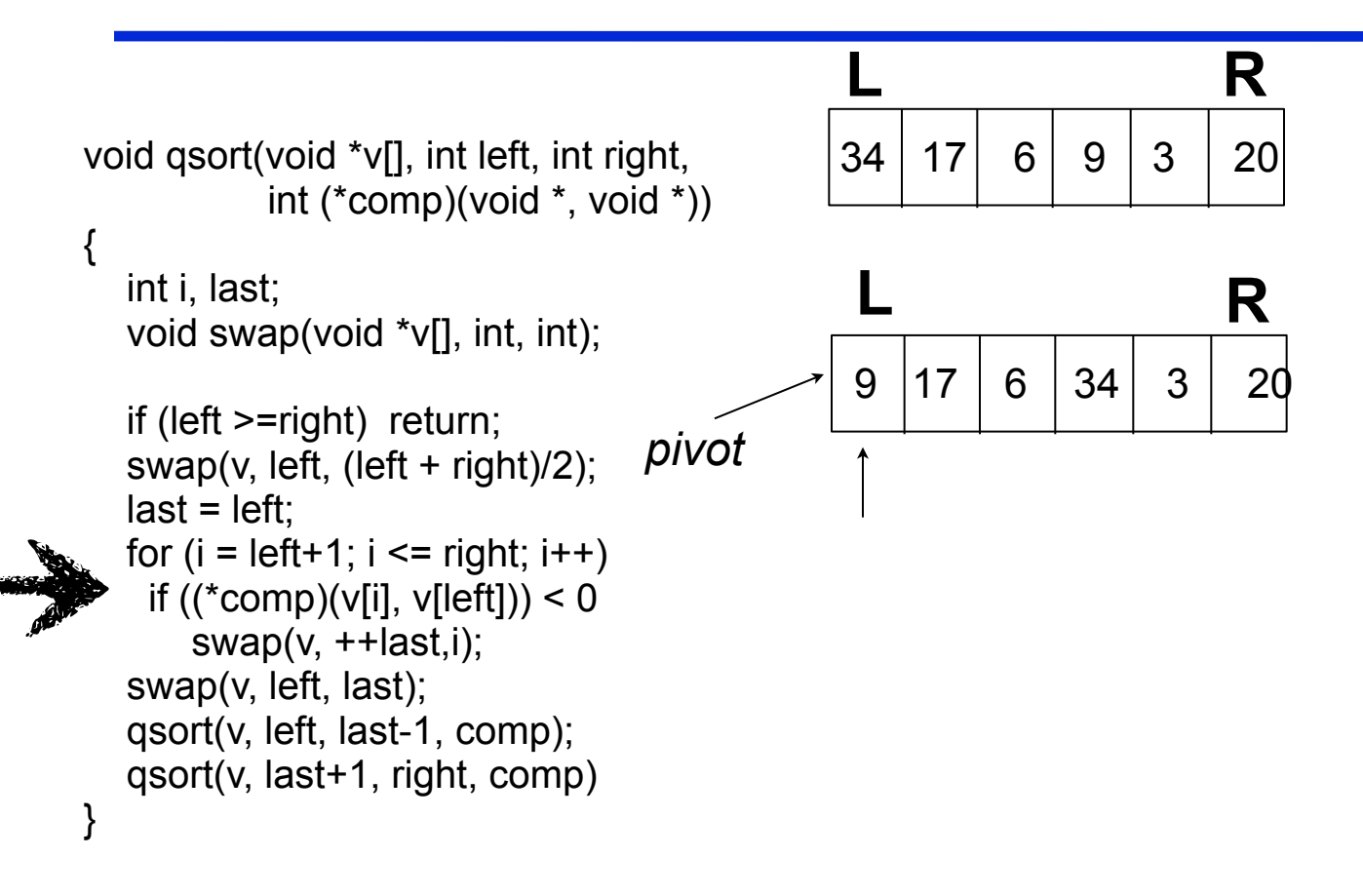

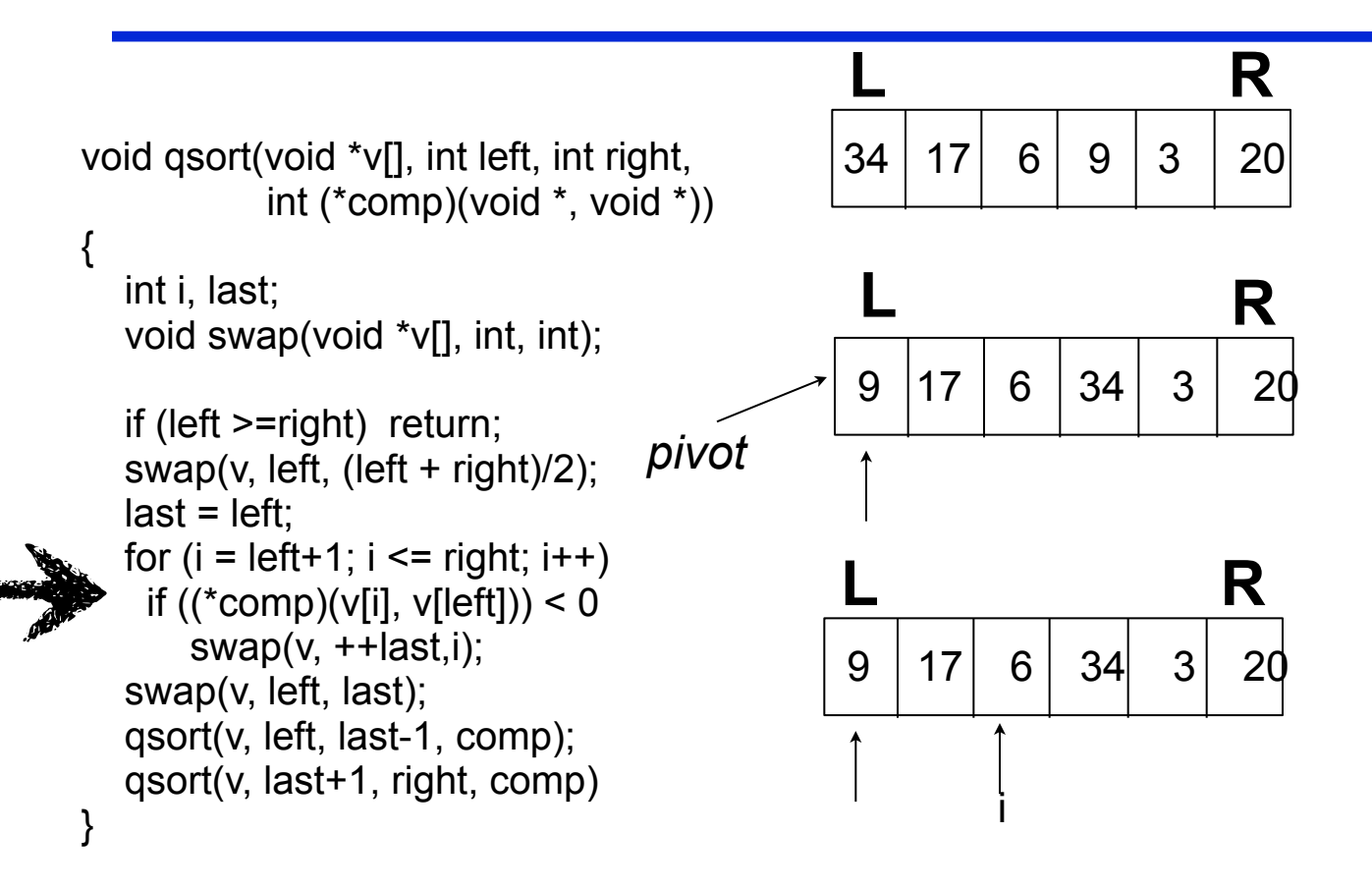

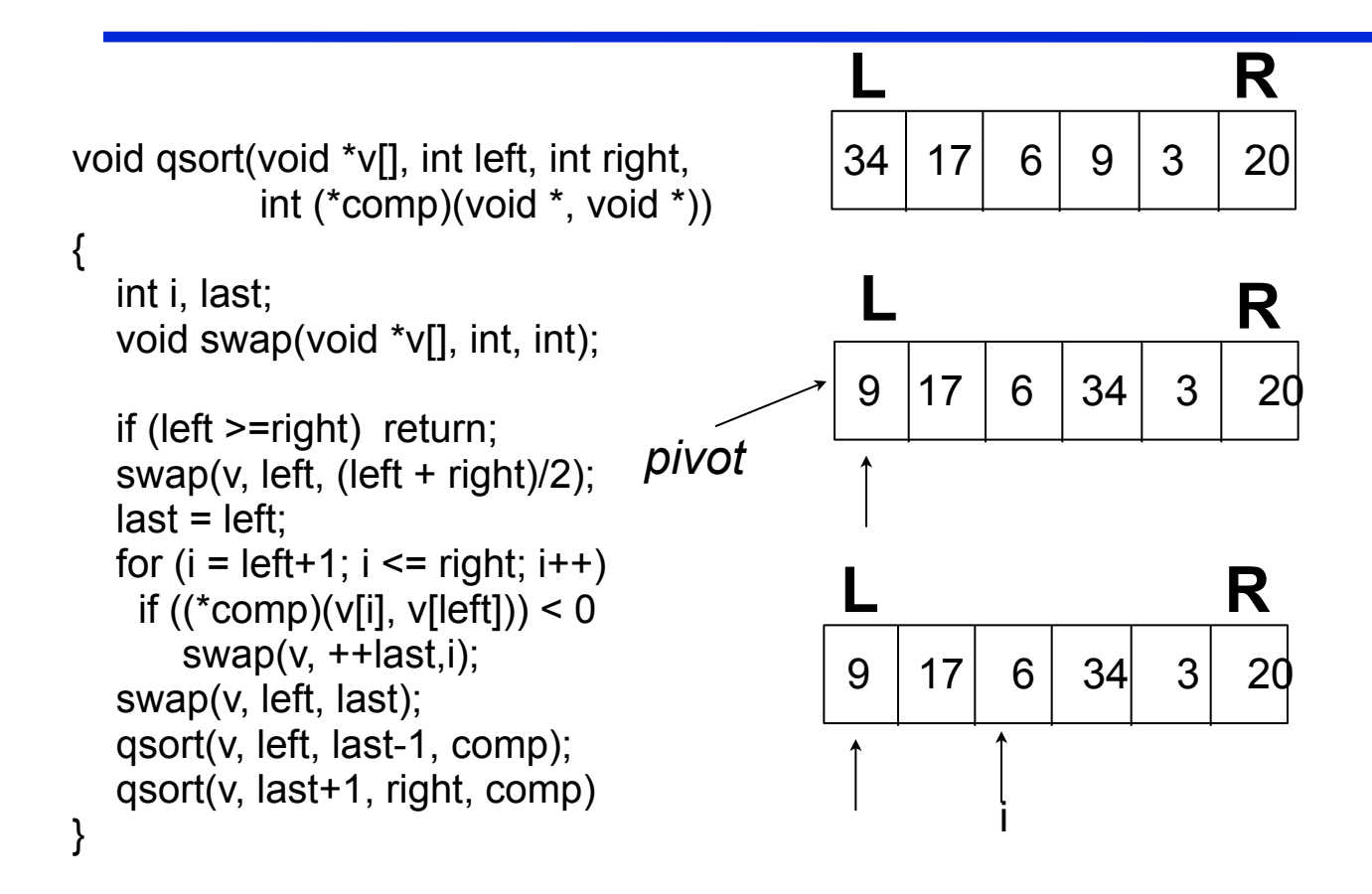

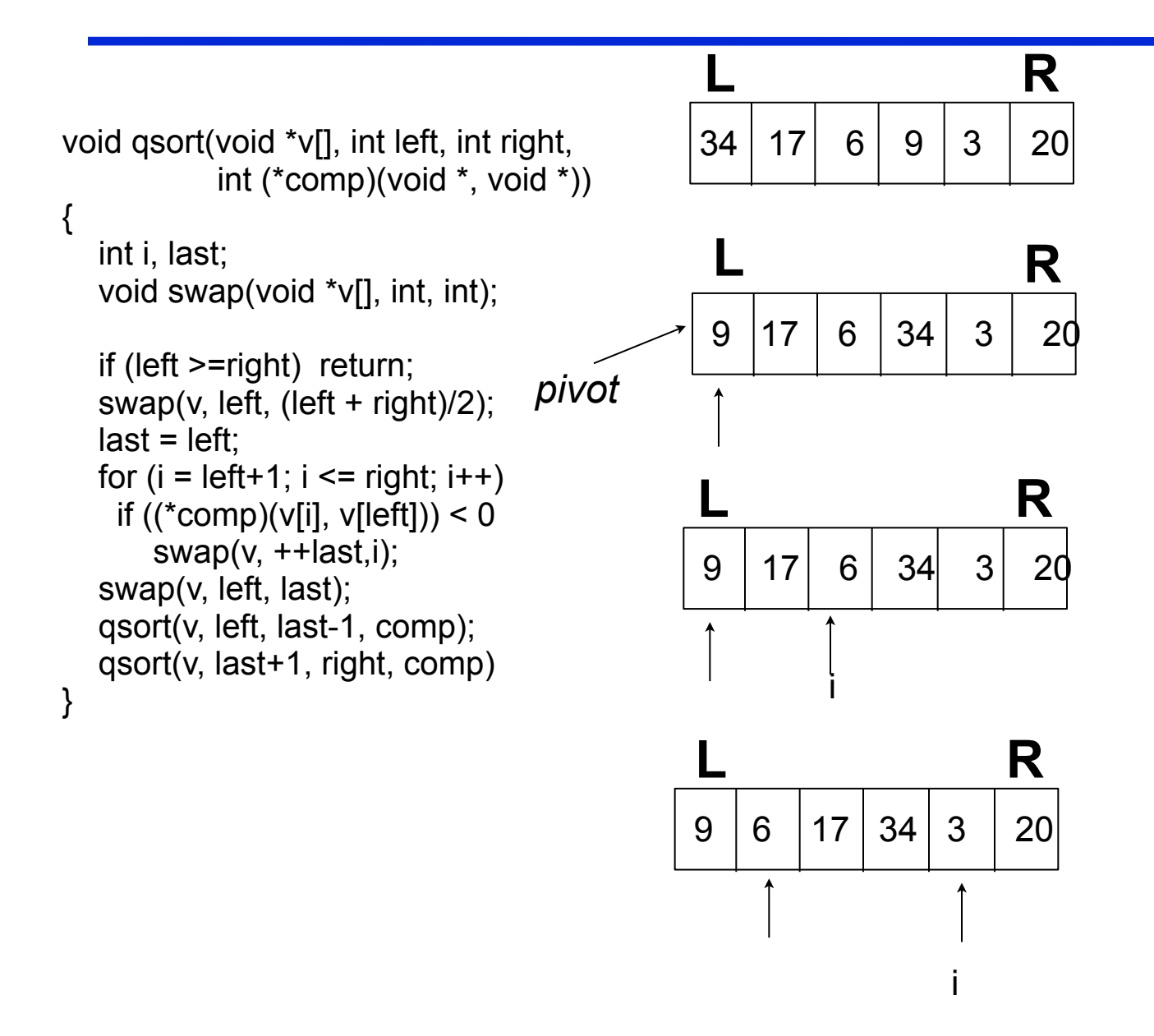

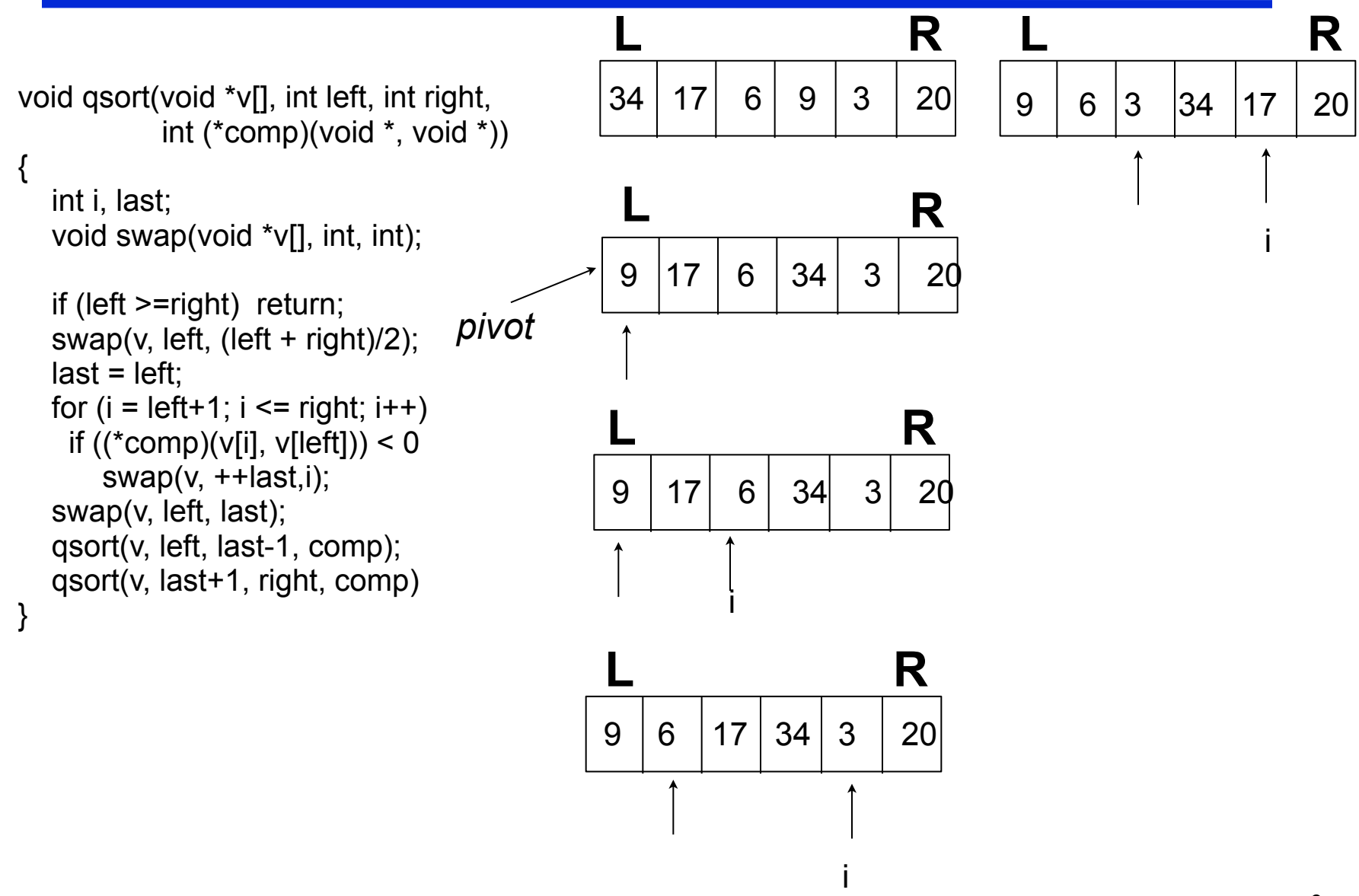

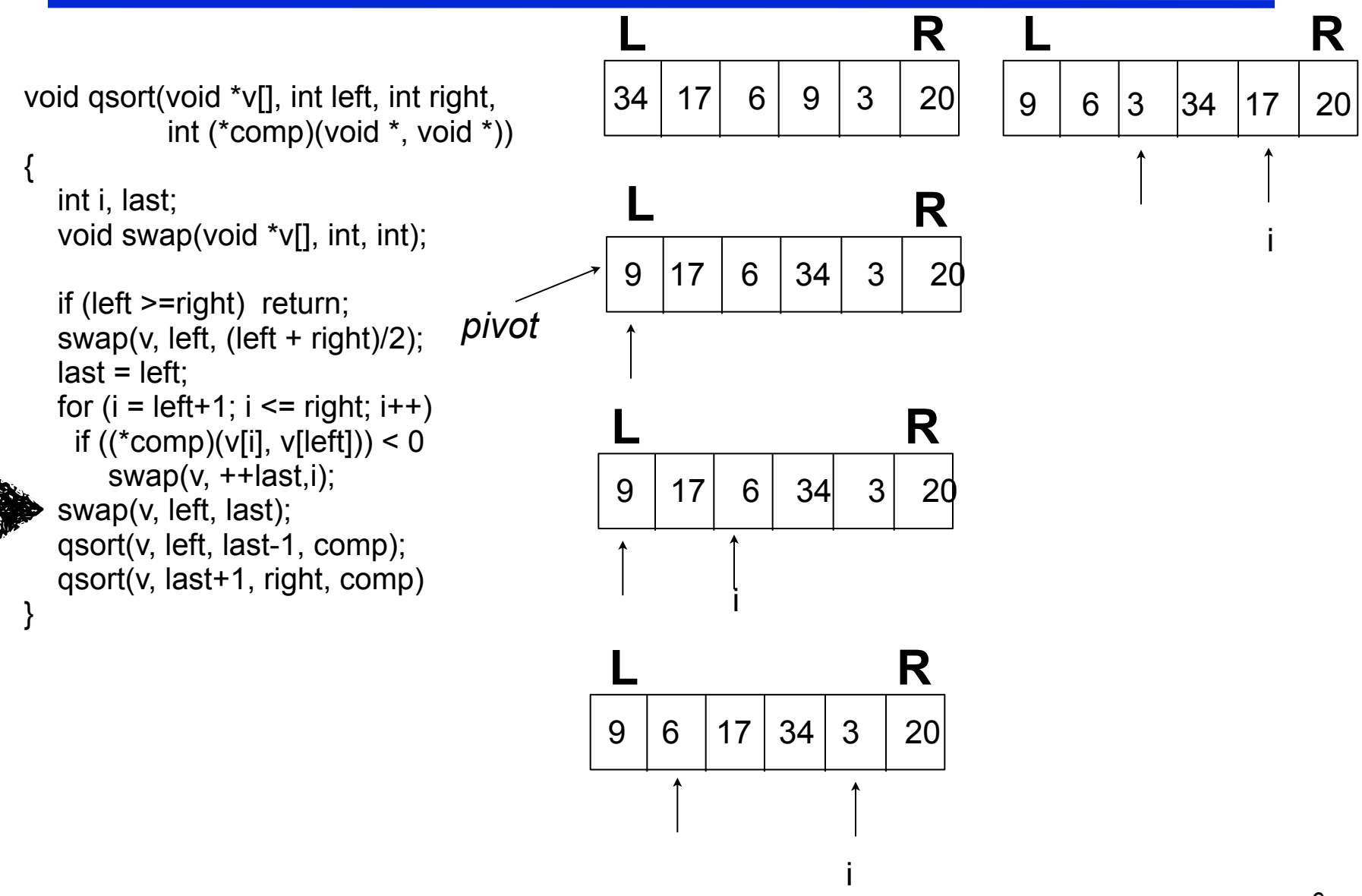

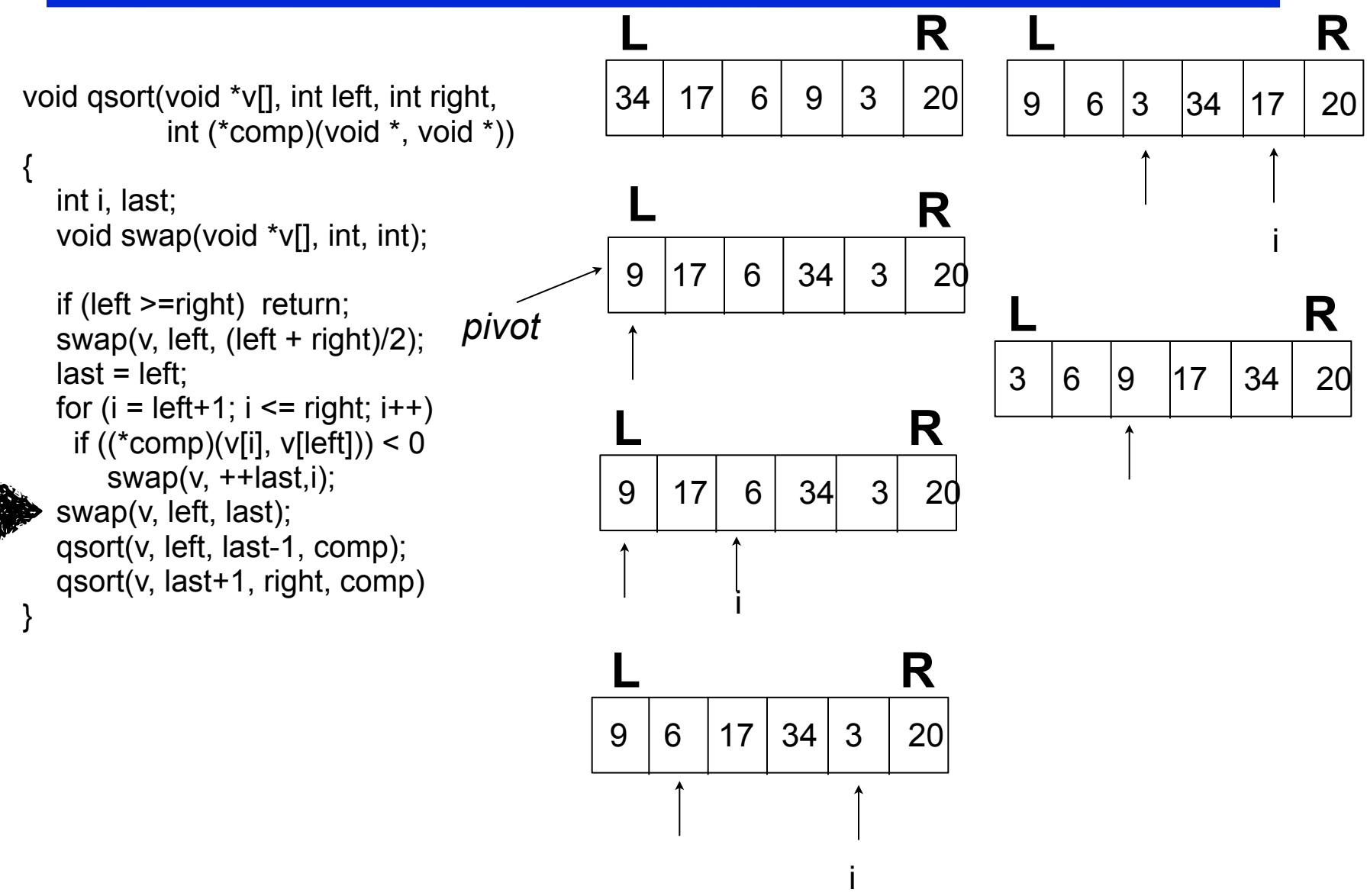

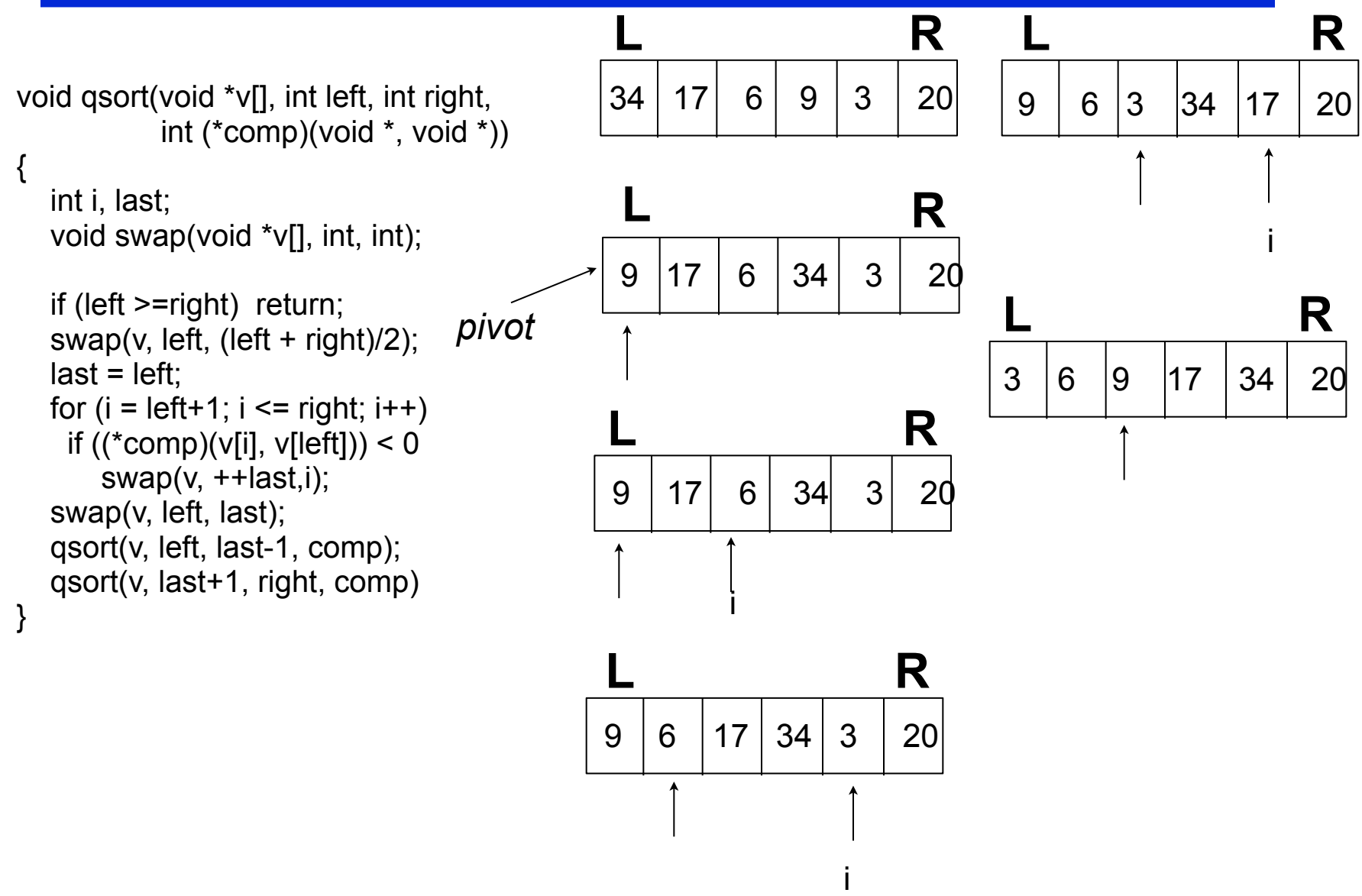

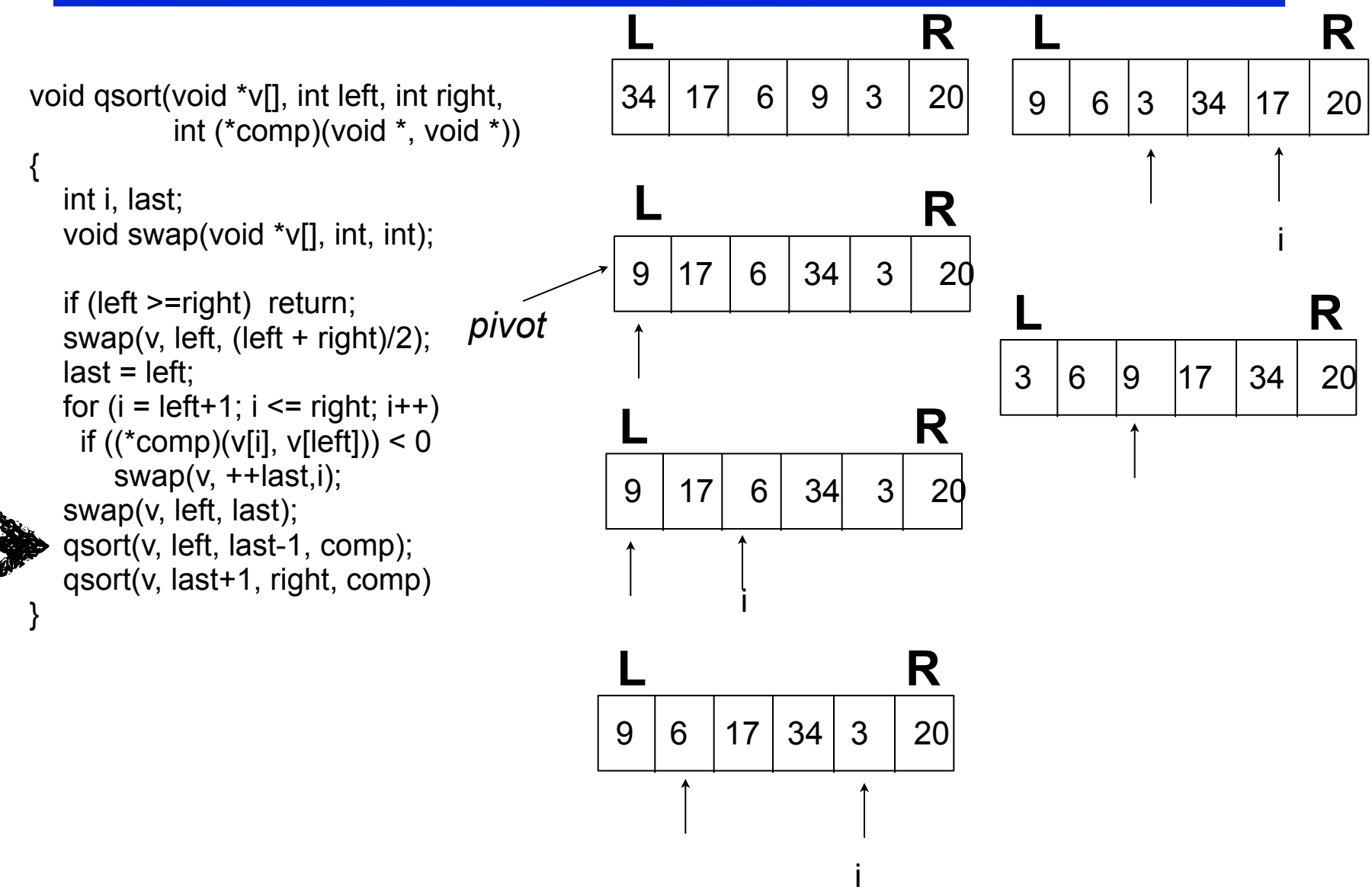

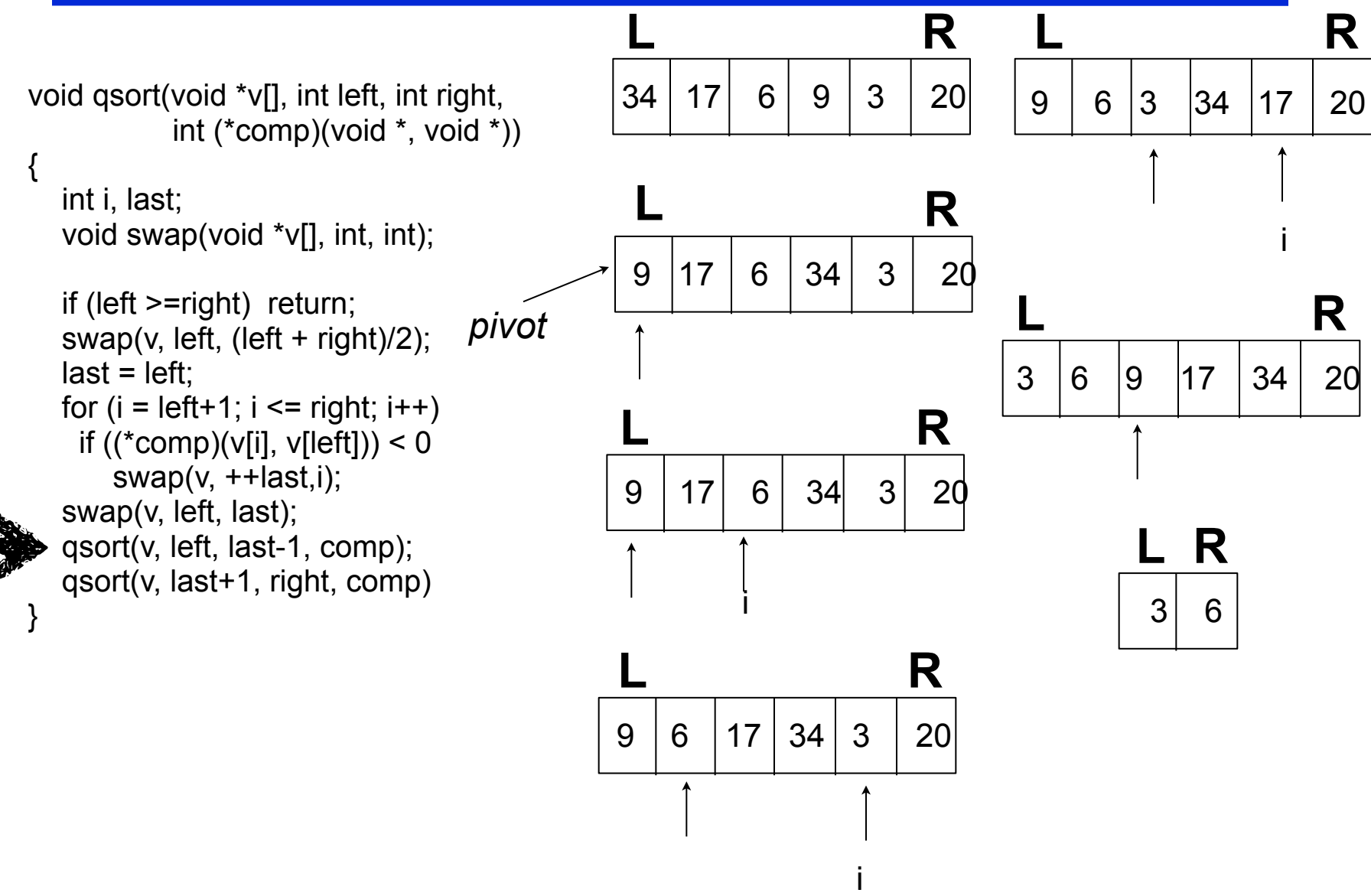

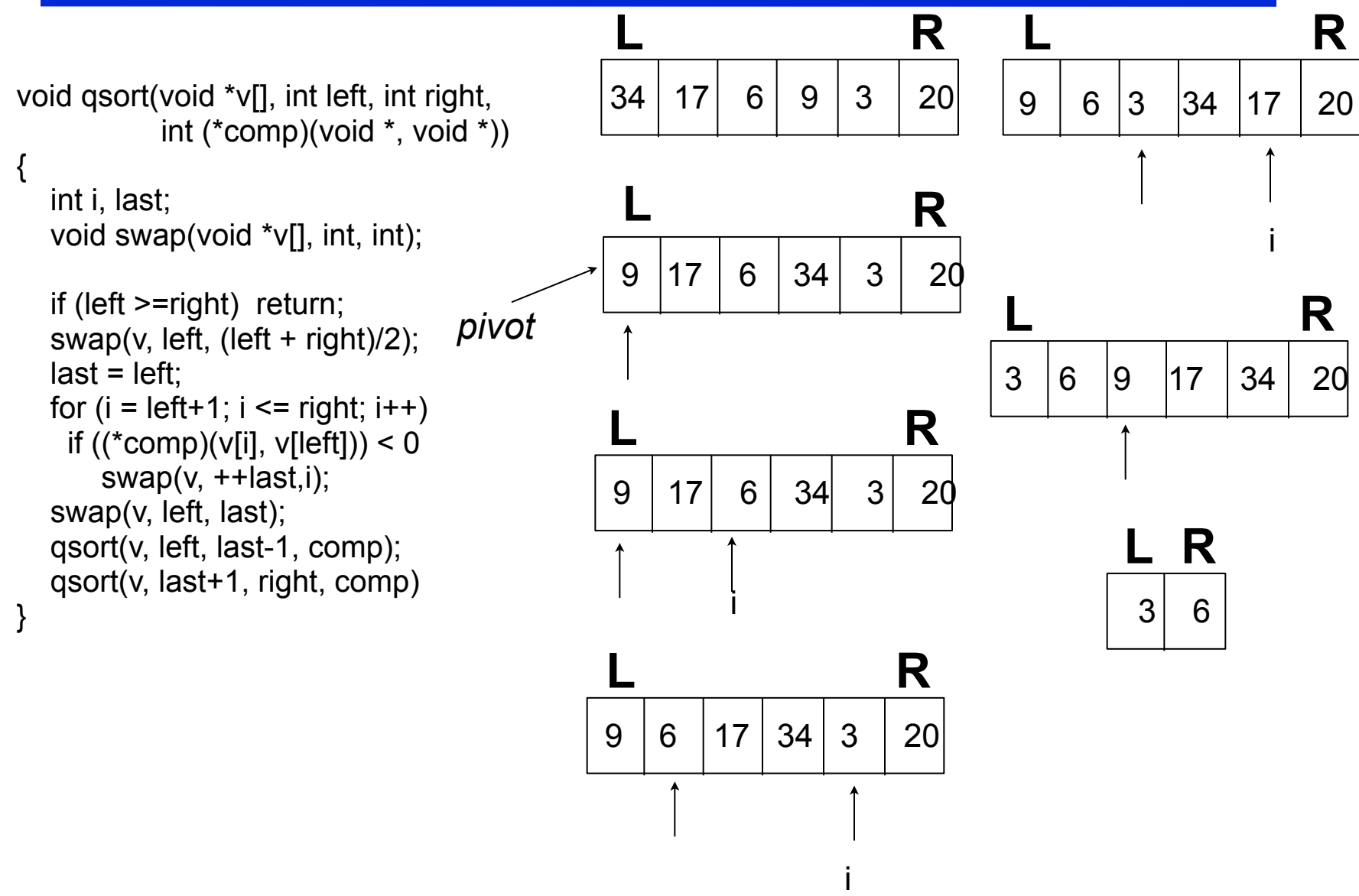

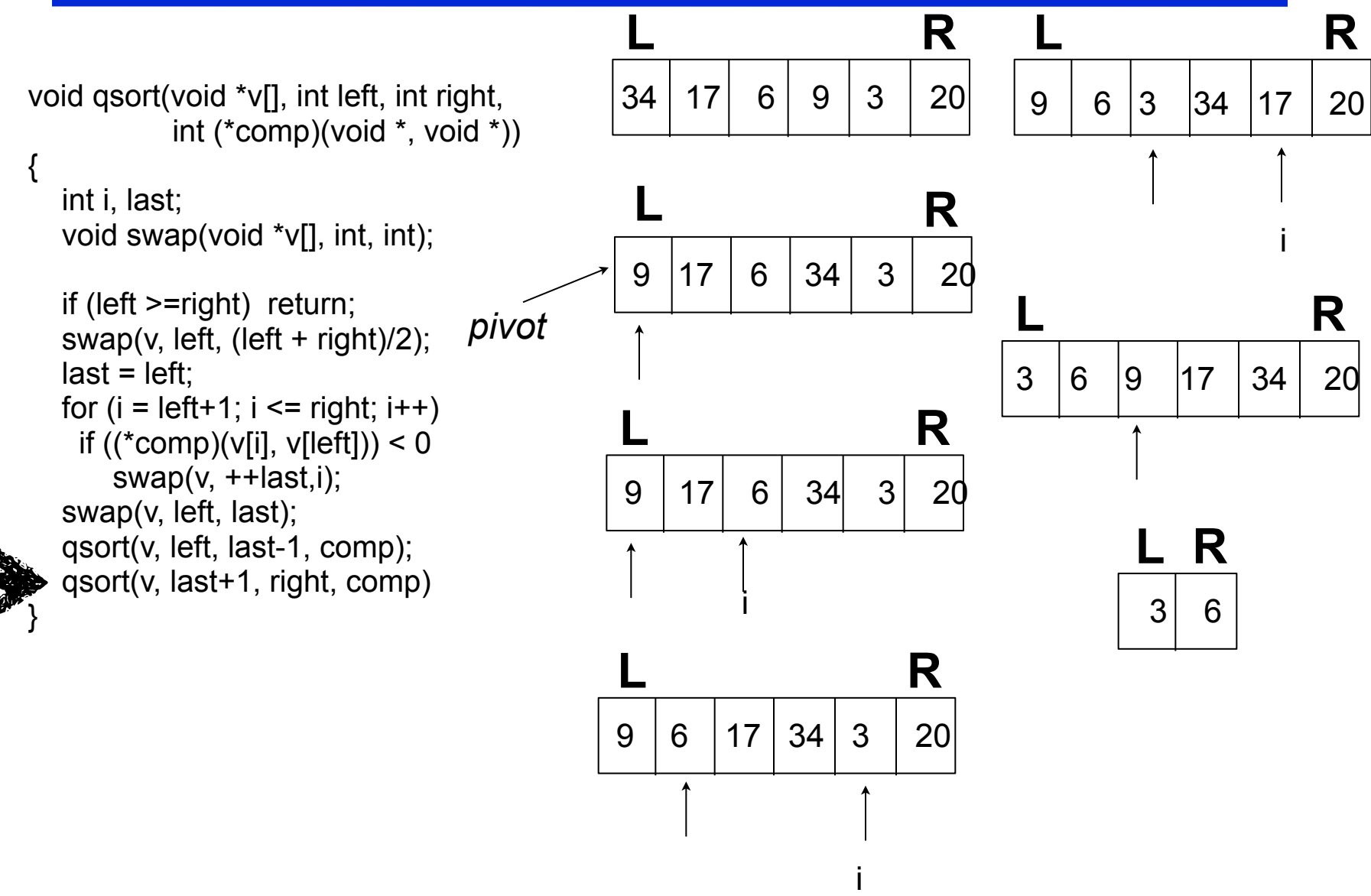

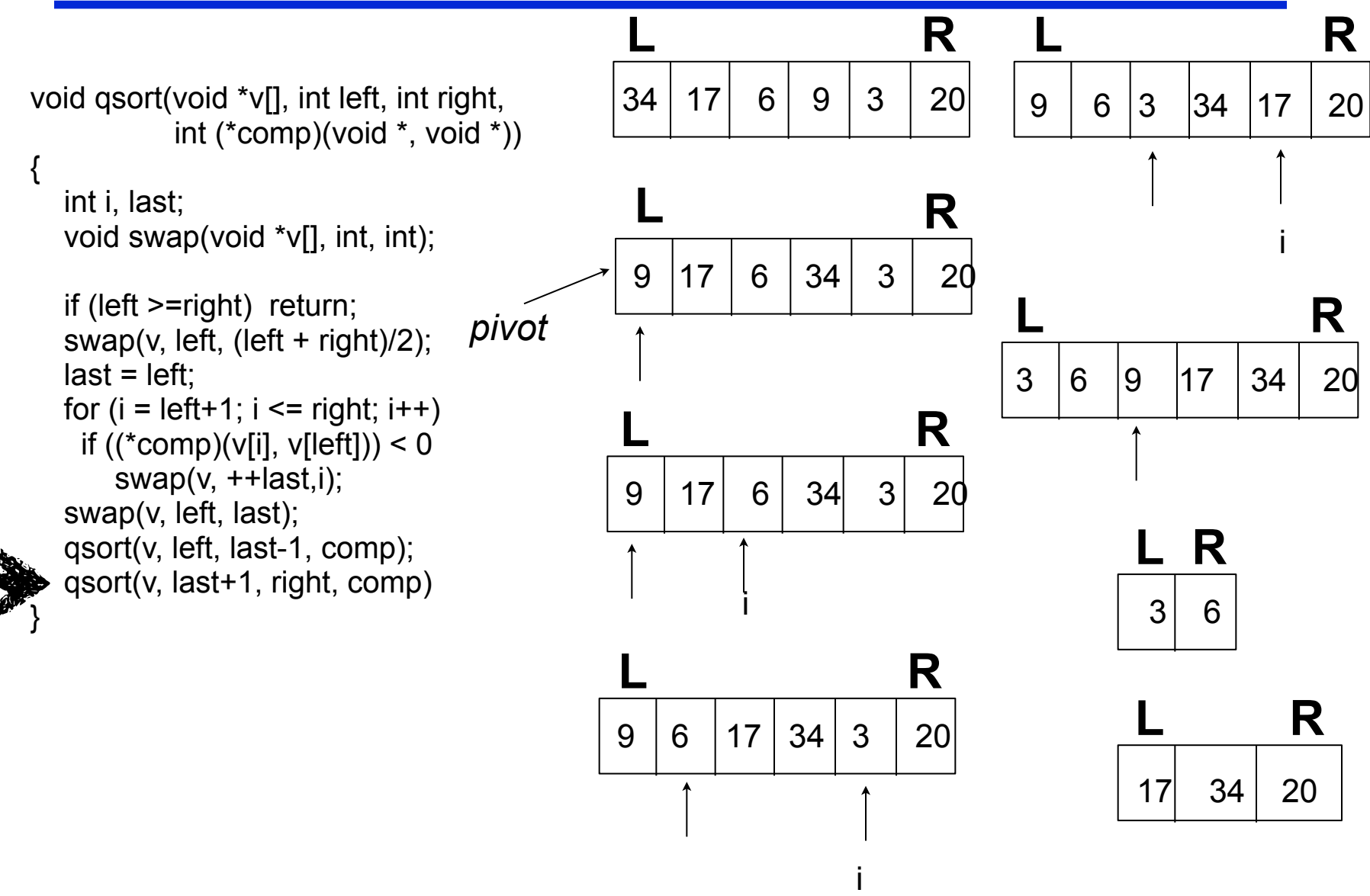

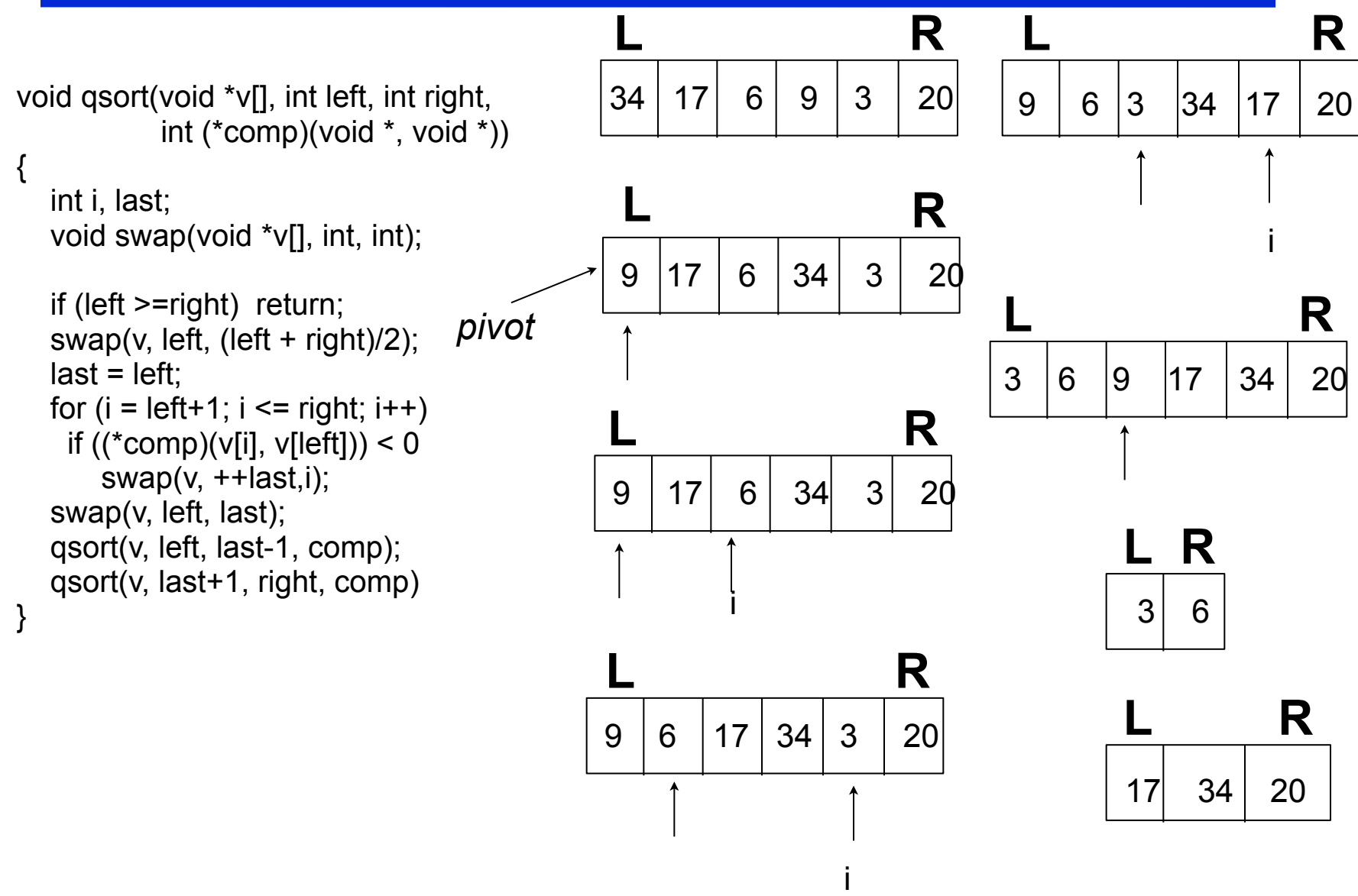